# **Halo-Battle - Système d'alliance**

**Version 1.5**

*Dernière mise à jour : 14/07/10* Auteur : Kane (kane@anomaly-concepts.com) Correctifs / ajouts : Olah (olah@anomaly-concepts.com) Anomaly Concepts 2009-2011 ©

#### **1. Présentation**

Avec ce système, les alliances prennent réellement forme et ne sont plus des groupes virtuels. Désormais, chaque alliance dispose d'un astéroïde comportant des bâtiments totalement différents des planètes ; ces bâtiments permettent d'obtenir divers bonus (plus de membres dans l'alliance, « soins » de l'astéroïde, flotte plus importante, etc.).

*Note au programmeur : pour des raisons d'emploi du temps, les visuels n'ont malheureusement pas été réalisés dans leur totalité. Veuillez nous en excuser.*

## **2. Création d'une alliance**

Le système n'a pas changé ; il s'agit toujours de « récolter » quatre signatures pour pouvoir fonder une alliance. Ce système a été instauré dans la perspective de ne fonder que des alliances « sérieuses », et éviter de voir pulluler des alliances à un seul joueur.

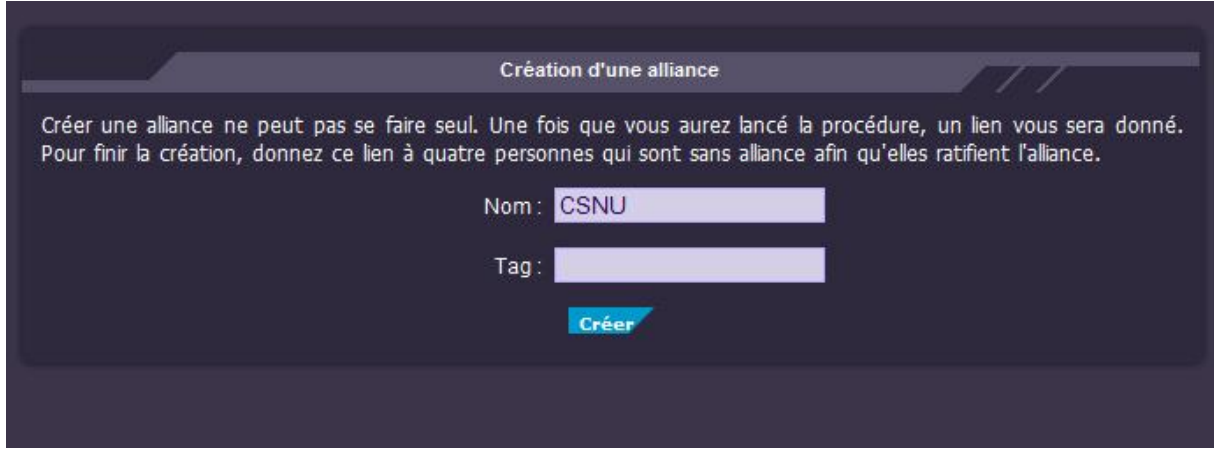

#### **2.1. Statut de fondateur**

Celui qui a créé l'alliance est le fondateur de l'alliance. Il a automatiquement tous les droits d'administrations.

#### **2.2. Signatures**

Pour pouvoir créer une alliance, il faut quatre signatures. Chaque personne ne peut signer qu'une fois (le fondateur ne peut ratifier la création de son alliance).

Une fois les quatre signatures obtenues, l'alliance est créée automatiquement.

#### **3. L'astéroïde d'alliance**

Dorénavant, les alliances sont matérialisées dans le jeu, dans le sens où il ne s'agit plus que d'un simple concept de mots. Elles sont « physiquement » visibles par les autres joueurs, par le biais d'un *astéroïde*.

Cet astéroïde est non seulement le siège de l'alliance, mais assure aussi son bon fonctionnement. Si l'astéroïde est détruit, l'alliance n'existe plus.

## **3.1. Accès à l'astéroïde**

Chaque membre de l'alliance peut accéder à l'astéroïde de son alliance via la page d'accueil :

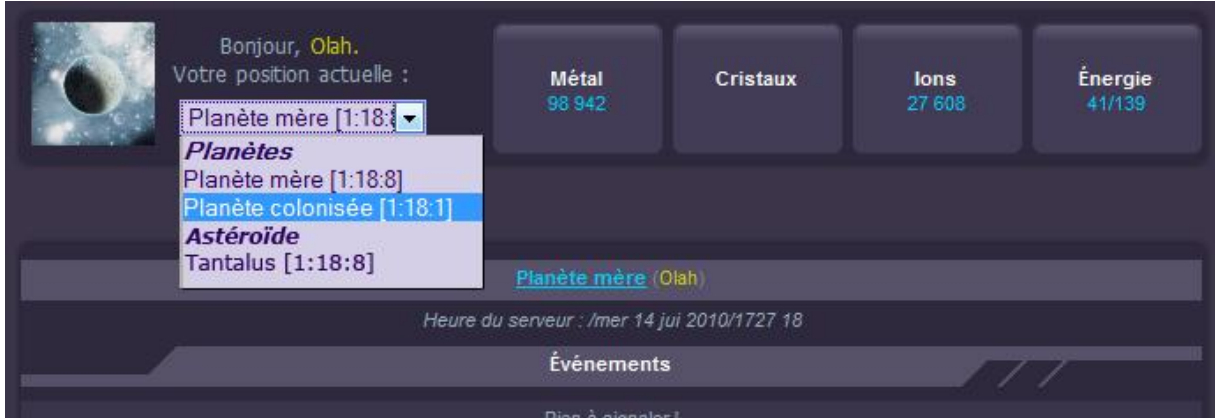

## **3.1.2. Emplacement de l'astéroïde**

Les astéroïdes sont situés sur les mêmes emplacements que sur les planètes (un peu comme les lunes sur Ogame, à titre de comparaison). Ils sont visibles sur la carte spatiale, dans une colonne située juste après celle de la planète.

L'astéroïde est automatiquement placé sur la planète-mère du fondateur.

## **3.2. Page d'accueil de l'astéroïde**

Elle est, grosso-modo, semblable à la page d'accueil d'une planète, avec des onglets à gauche (voir visuel ci-dessous).

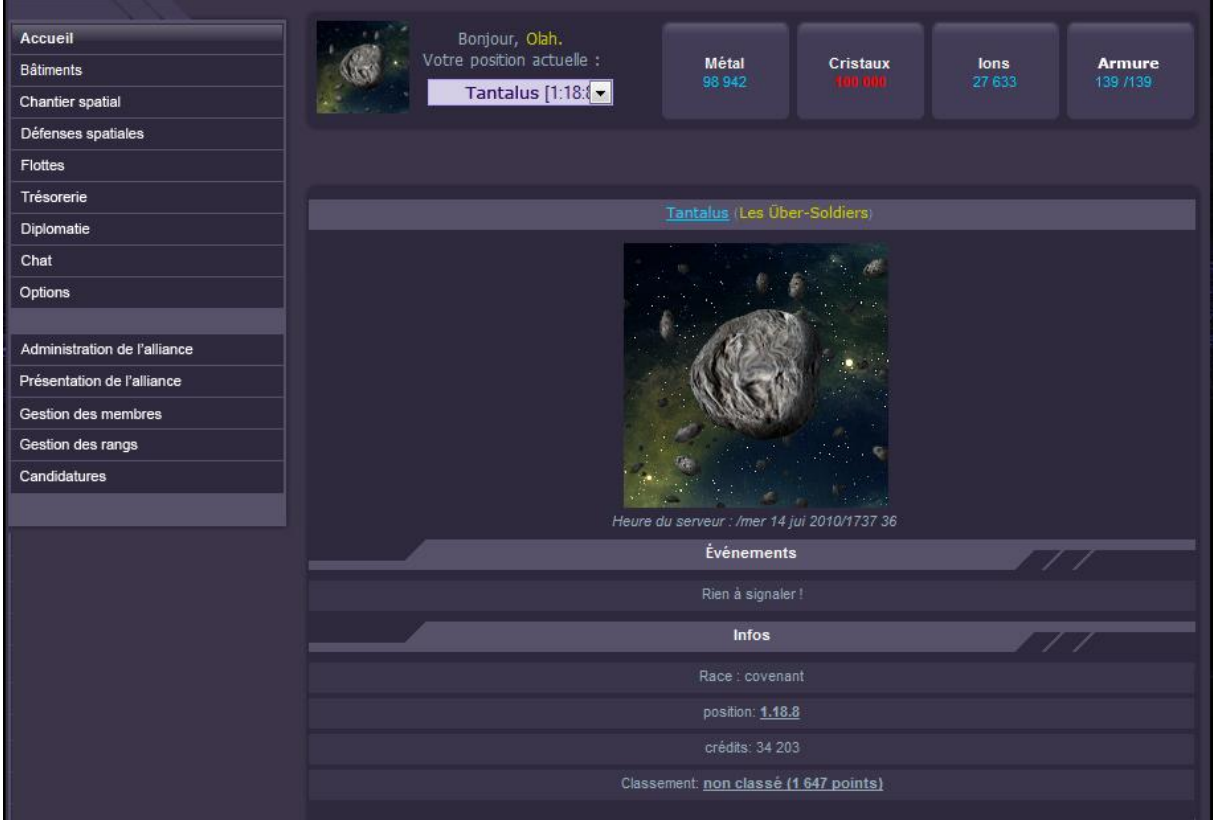

## **3.2.1. Explications**

La page d'accueil de l'alliance fonctionne à peu près comme une page d'accueil « type » pour une colonie.

Sur l'écran de droite, on y voit :

- Les **ressources** disponibles dans la trésorerie.
- Les **points d'armure** de l'astéroïde.
- Le **nom** de l'astéroïde (seul le fondateur peut en changer) et, à côté, le nom de l'alliance.
- Les derniers **événements** liés à l'alliance.
- La **race** de l'alliance (la même que celle du fondateur ; les alliances ne peuvent pas être mixtes (humains et covenants ensemble)).
- Les crédits disponibles dans la trésorerie.
- Le classement de l'alliance.

Dans les onglets, on peut voir :

- Les **bâtiments** construits, ou constructibles, sur l'astéroïde.
- Le **chantier spatial**, pour pouvoir construire des vaisseaux.
- Les **défenses spatiales**, pour construire des défenses.
- La page des **flottes** de l'alliance.
- La **trésorerie**, où se gèrent les finances de l'alliance, et où les joueurs peuvent faire des dons.
- La **diplomatie**, où se gèrent les pactes entre alliances.
- Le **chat**, où peuvent discuter les membres d'une même alliance.
- Les **options**, relatives à un membre de l'alliance.

La seconde partie des onglets est relative à l'administration de l'alliance. Seuls les membres ayant les droits adéquats peuvent les visualiser.

## **4. Bâtiments d'alliance**

La page est la même que celle que l'on peut voir sur une colonie lambda.

Il existe neuf bâtiments d'alliance différents, chacun étant limité à un maximum de cinq niveaux :

- Centre de commandement
- Docks spatiaux
- Chantier spatial
- Antenne radar
- Ambassade
- Centre d'espionnage
- Centre des finances
- Centre de maintenance
- Réservoirs

Un seul bâtiment à la fois peut être construit. Les technologies de réduction de temps n'ont aucun effet sur eux.

#### **4.1. Centre de commandement**

Il s'agit d'un bâtiment essentiel, puisque nécessaire à la construction des autres bâtiments.

Au niveau 1 :

- Nombre maximum de membres autorisés : **15**
- Constructions débloquées : Centre des finances, Réservoirs.

*Note : Le niveau 1 est automatiquement construit dès la création de l'astéroïde.*

Au niveau 2 :

- Nombre maximum de membres autorisés : **30**
- Constructions débloquées : Docks spatiaux, Chantier spatial.

Au niveau 3 :

- Nombre maximum de membres autorisés : **50**
- Constructions débloquées : Ambassade.

#### Au niveau 4 :

- Nombre maximum de membres autorisés : **75**
- Constructions débloquées : Antenne radar.

Au niveau 5 :

- Nombre maximum de membres autorisés : **100**
- Constructions débloquées : Centre d'urgence.

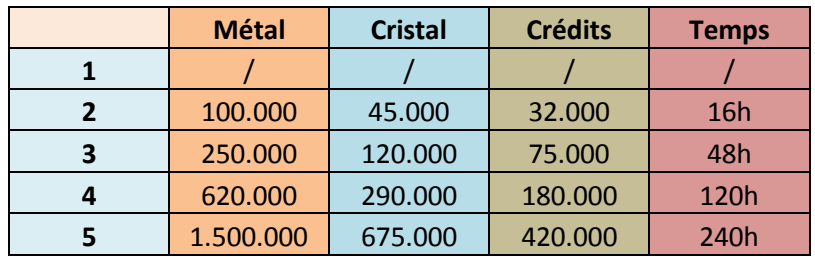

## **4.2. Docks spatiaux**

Les docks spatiaux permettent l'utilisation de l'onglet « Flottes ». Ils permettent également l'envoi de ressources de l'alliance à des joueurs. Enfin, chaque niveau de ce bâtiment permet de contrôler plus de flottes.

Au niveau 1 :

- Nombre maximum de flottes autorisées : **1**

## Au niveau 2 :

- Nombre maximum de flottes autorisées : **2**

## Au niveau 3 :

- Nombre maximum de flottes autorisées : **4**

## Au niveau 4 :

- Nombre maximum de flottes autorisées : **8**

Au niveau 5 :

- Nombre maximum de flottes autorisées : **15**
- Débloque le **don de vaisseaux**.

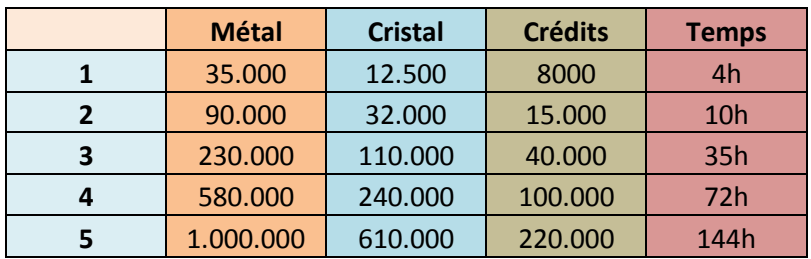

## **4.3. Chantier spatial**

Le chantier spatial permet tout simplement de construire des vaisseaux et des défenses. Il débloque l'onglet « Chantier spatial » et « Défenses spatiales ». Chaque niveau permet de construire plus de vaisseaux et de défenses simultanément, et de réduire les temps de construction.

Au niveau 1 :

- Nombre maximum d'éléments en construction simultanément : **2**
- Temps de construction réduit : aucun

Au niveau 2 :

- Nombre maximum d'éléments en construction simultanément : **4**
- Temps de construction réduit : de **3**%.

Au niveau 3 :

- Nombre maximum d'éléments en construction simultanément : **8**
- Temps de construction réduit : de **5**%.

Au niveau 4 :

- Nombre maximum d'éléments en construction simultanément : **12**
- Temps de construction réduit : de **8**%.

Au niveau 5 :

- Nombre maximum d'éléments en construction simultanément : **24**
- Temps de construction réduit : de **12**%.

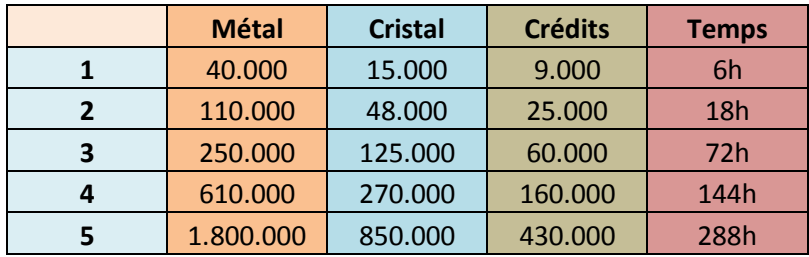

#### **4.4. Antenne radar**

L'antenne radar permet de détecter les attaques en direction de l'astéroïde d'alliance. Chaque niveau augmente le délai de détection.

Au niveau 1 :

- Détection de l'attaque : **20%** du temps d'arrivée (si une flotte met 1 heure à se rendre vers l'astéroïde, l'attaque sera affichée 12 minutes avant l'arrivée de l'ennemi).

Au niveau 2 :

- Détection de l'attaque : **40%** du temps d'arrivée.

#### Au niveau 3 :

- Détection de l'attaque : **60%** du temps d'arrivée.

#### Au niveau 4 :

- Détection de l'attaque : **80%** du temps d'arrivée.

#### Au niveau 5 :

- Détection de l'attaque : **100%** du temps d'arrivée.

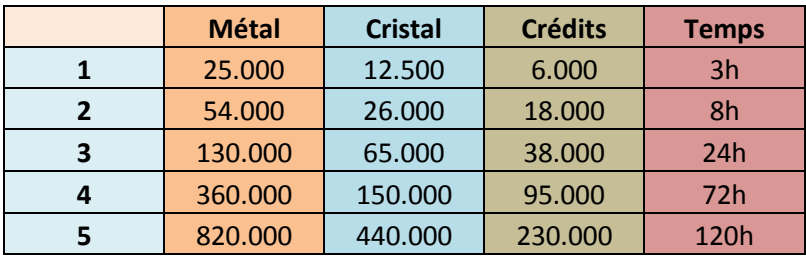

## **4.5. Ambassade**

L'ambassade permet d'avoir accès à l'onglet « Diplomatie ». Chaque niveau développé de l'ambassade permet de signer davantage de traités, et de débloquer de nouveaux pactes.

Au niveau 1 :

- Nombre de pactes maximum : **5**
- Pacte débloqué : Pacte de non-agression.

## Au niveau 2 :

- Nombre de pactes maximum : **10**
- Pacte débloqué : Pacte de défense.

Au niveau 3 :

- Nombre de pactes maximum : **15**
- Pacte débloqué : Entente économique.

Au niveau 4 :

- Nombre de pactes maximum : **30**
- Pacte débloqué : Entente militaire.

Au niveau 5 :

- Nombre de pactes maximum : **50**
- Pacte débloqué : Traité de paix.

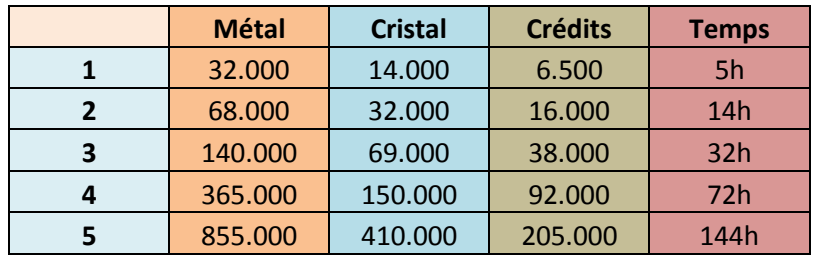

## **4.6. Centre d'espionnage**

Ce bâtiment permet de collecter des informations sur l'astéroïde ennemi. Chaque niveau débloqué permet d'accéder à de nouvelles informations.

Au niveau 1 :

- Seules les ressources de l'astéroïde ennemi sont visibles dans le rapport d'espionnage.

## Au niveau 2 :

- Les ressources et les défenses de l'astéroïde sont visibles dans le rapport d'espionnage.

Au niveau 3 :

- Les ressources, les défenses et les vaisseaux de l'astéroïde sont visibles dans le rapport d'espionnage.

Au niveau 4 :

- Les ressources, les défenses, les vaisseaux stationnés et la liste des bâtiments construits sont visibles dans le rapport d'espionnage.

## Au niveau 5 :

- Les ressources, les défenses, les vaisseaux stationnés, la liste des bâtiments construits et les pactes signés sont visibles dans le rapport d'espionnage.

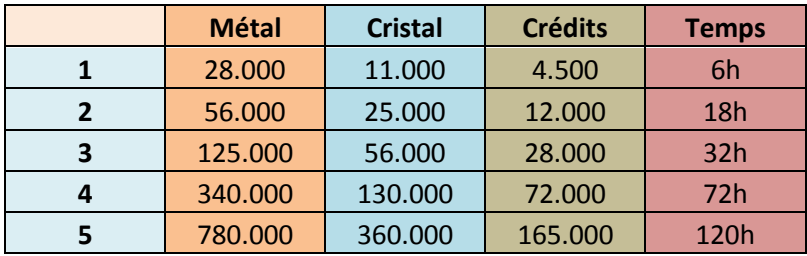

#### **4.6.1. Contre-espionnage**

Le centre d'espionnage fait automatiquement office de contre-espionnage.

Si le niveau d'espionnage du défenseur est plus important que le niveau d'espionnage de l'attaquant, les données récupérées par l'ennemi sont automatiquement détruites. Si, au contraire, le niveau d'espionnage de l'attaquant est plus important que le niveau d'espionnage du défenseur, le contreespionnage échoue (l'attaquant ne sait jamais si le contre-espionnage du défenseur a réussi, sauf dans le cas où ses données sont détruites).

Si le niveau d'espionnage du défenseur est égal au niveau d'espionnage de l'attaquant, alors :

- Au niveau 1, le montant réel des ressources de l'astéroïde est diminué de 10%.
- Au niveau 2, le montant réel des ressources de l'astéroïde est diminué de 10%, et le nombre des défenses augmenté de 10%.
- Au niveau 3, le montant réel des ressources de l'astéroïde est diminué de 10%, et le nombre des défenses et vaisseaux augmenté de 10%.
- Au niveau 4, le montant réel des ressources de l'astéroïde est diminué de 20%, et le nombre des défenses augmenté de 20%. Les niveaux des bâtiments sont diminués de 1 point.
- Au niveau 5, le montant réel des ressources de l'astéroïde est diminué de 30%, et le nombre des défenses augmenté de 30%. Les niveaux des bâtiments sont diminués de 2 points et 60% des pactes signés n'apparaissent pas dans le rapport (choix aléatoire des pactes).

#### **4.7. Centre des finances**

Le centre des finances permet de débloquer l'onglet « Trésorerie ». Il déverrouille également le système de prêts et la création d'actions en bourse pour les alliances. Chaque niveau développé augmente le nombre maximum d'impôts automatiquement collecté et réduit la perte liée au don de ressource.

Au niveau 1 :

- Imposition maximum par membre : **100** crédits.
- Réduction des pertes du don : aucune.

#### Au niveau 2 :

- Imposition maximum par membre : **500** crédits.
- Réduction des pertes du don : **5** %.

#### Au niveau 3 :

- Imposition maximum par membre : **1000** crédits.
- Réduction des pertes du don : **5** %.
- Débloque les prêts d'alliance.

#### Au niveau 4 :

- Imposition maximum par membre : **5000** crédits.
- Réduction des pertes du don : **5** %.

Au niveau 5 :

- Imposition maximum par membre : **10.000** crédits.
- Réduction des pertes du don : **5** %.
- Débloque la création d'actions pour les alliances.

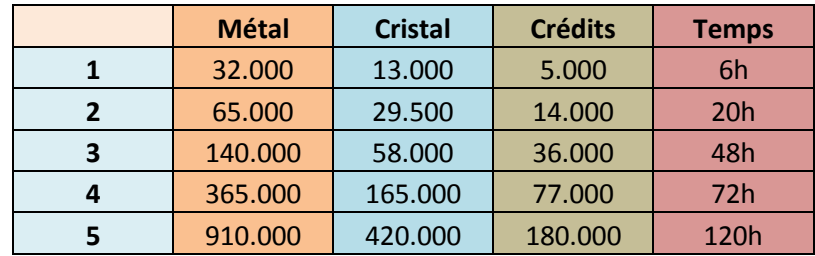

## **4.8. Centre de maintenance**

Le centre de maintenance permet d'augmenter les points d'armure (PV) de l'astéroïde et le taux de régénération de celui-ci.

*Note : les points d'armure d'un astéroïde sont initialement de 20.000*

Au niveau 1 :

- Points d'armure : 50.000
- Taux de régénération : 5% toutes les 12 heures.

#### Au niveau 2 :

- Points d'armure : 100.000
- Taux de régénération : 10% toutes les 12 heures.

#### Au niveau 3 :

- Points d'armure : 250.000
- Taux de régénération : 15% toutes les 12 heures.

#### Au niveau 4 :

- Points d'armure : 500.000
- Taux de régénération : 20% toutes les 12 heures.

#### Au niveau 5 :

- Points d'armure : 1.000.000
- Taux de régénération : 30% toutes les 12 heures.

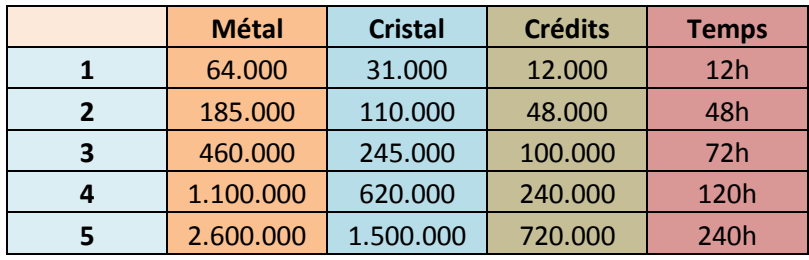

## **4.9. Réservoirs**

Les réservoirs permettent de stocker plus de ressources (crédits inclus) dans la trésorerie. Chaque niveau augmente le stockage possible.

*Note : le niveau de stockage est initialement de 100.000*

Au niveau 1 :

- Stockage maximum : 200.000

Au niveau 2 :

- Stockage maximum : 500.000

Au niveau 3 :

- Stockage maximum : 1.000.000

Au niveau 4 :

- Stockage maximum : 2.000.000

Au niveau 5 :

- Stockage maximum : 5.000.000

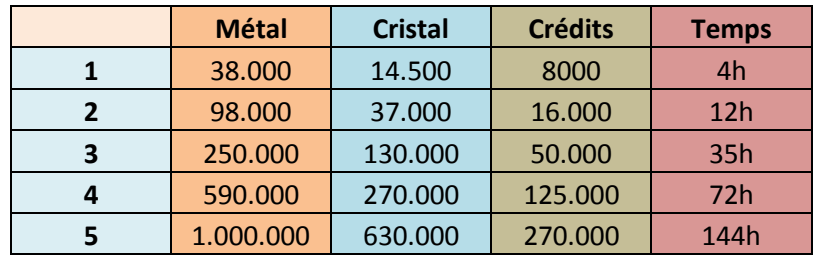

**5. Bâtiments d'alliance - Précisions**

#### **5.1. Le centre de commandement**

Chaque niveau débloqué permet d'accepter davantage de membres ; dans l'hypothèse où une candidature est soumise alors que le nombre maximum de membres est atteint, le candidat verra s'afficher un message de refus.

#### **5.2. Les docks spatiaux**

Pour rappel, ceux-ci débloquent l'onglet « Flottes ». Seuls les membres ayant l'autorisation adéquate peuvent contrôler et envoyer des flottes d'alliance en mission. Les autres pourront visionner la page (notamment pour voir les flottes en mission), mais ne pourront pas contrôler ou envoyer de flottes.

#### **5.2.1. Missions de flottes**

Toutes les missions de flottes habituelles sont possibles pour une flotte d'alliance, à savoir :

- Stationner
- Attaquer (uniquement une autre flotte d'alliance / astéroïde d'alliance).
- Transporter
- Espionner (uniquement un astéroïde).
- Intercepter

Se reporter aux annexes pour de plus amples informations quant au système d'attaque et aux attaques groupées.

#### **5.2.2. Missions de flottes supplémentaires**

Les alliances disposent de missions supplémentaires ; ces missions sont exclusivement réservées aux alliances :

- Assiéger : la flotte assiège un astéroïde ennemi et le bombarde.
- Don : la flotte est donnée en cadeau à la cible. Cette mission peut s'effectuer d'un joueur seul vers un astéroïde, mais pas d'un astéroïde vers un joueur seul.

Voir les points ci-dessous pour davantage d'explications.

#### **5.3. Le chantier spatial**

La page du chantier spatial est la même que celle d'une colonie. Seuls les membres ayant l'autorisation adéquate peuvent construire des vaisseaux. Les autres ne pourront pas accéder à cette page.

Chaque vaisseau est *théoriquement* constructible. En réalité, la liste des vaisseaux constructibles est relative au joueur qui la visionne. Cela veut dire qu'un joueur ayant débloqué tous les vaisseaux grâce au développement technologique pourra tous les construire au sein de l'alliance ; un joueur qui n'aura pas débloqué tous les vaisseaux, ne pourra construire que ceux qu'il a débloqués.

#### **5.4. L'ambassade**

Ce bâtiment, pour rappel, débloque l'onglet « Diplomatie ». Seuls les membres ayant l'autorisation adéquate peuvent signer et gérer des pactes. Les autres pourront simplement visualiser les pactes en vigueur.

Voir le concept ci-dessous pour visualiser l'agencement de cette page :

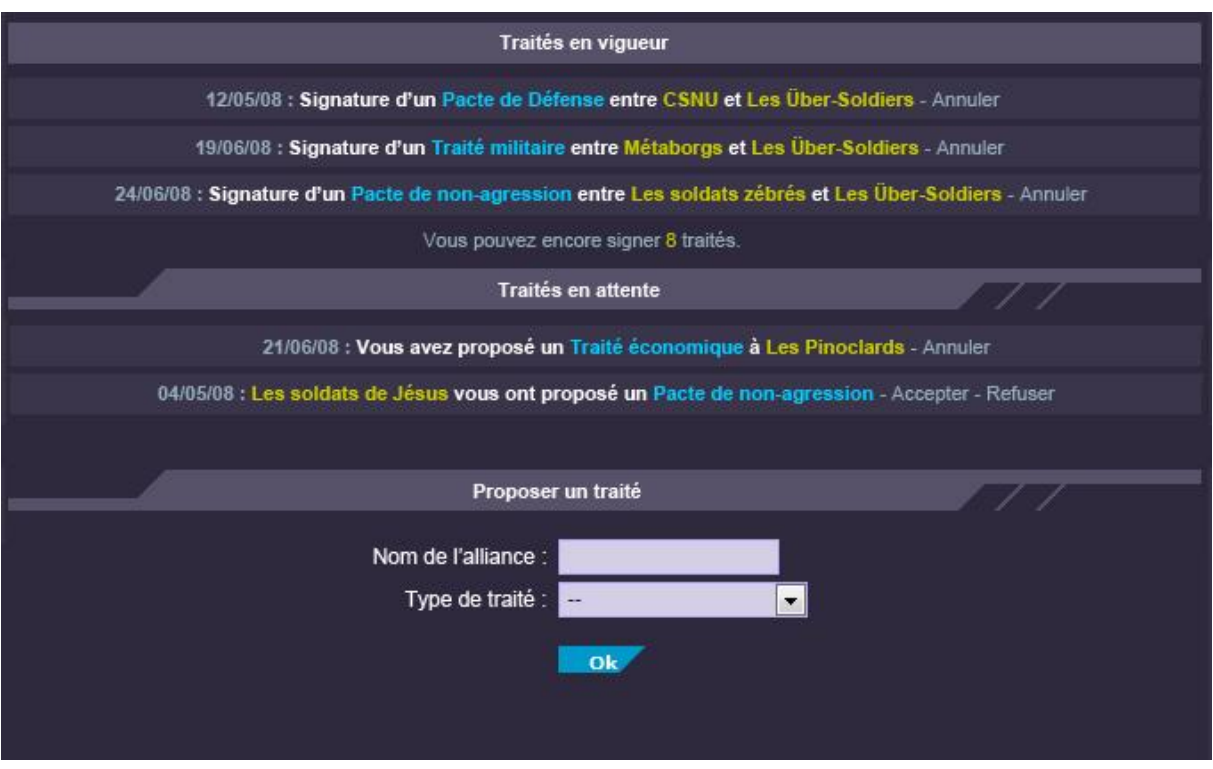

La page se compose :

- Des **traités en vigueur**. Il s'agit d'un récapitulatif des traités signés, où apparaissent la date de mise en vigueur (acceptation), le type de traité et les deux alliances signataires.
- Les **traités en attente**. Il s'agit d'une liste répertoriant les traités proposés aussi bien par les autres alliances, que les traités proposés à une autre alliance.
- Proposer un traité, comme son nom l'indique, permet de proposer un pacte à une autre alliance.

#### **5.4.1. Les différents traités**

Il existe six traités différents pouvant être signés entre les alliances :

- **Pacte de non-agression** : les deux alliances s'assurent qu'elles ne s'attaqueront pas. Dans le jeu, les joueurs ne pourront pas attaquer les membres de l'autre alliance. S'ils essayent, un message de refus leur rappellera qu'ils sont sous la condition d'un *Pacte de nonagression*.
- Pacte de défense : les deux alliances se soutiennent mutuellement en cas de querre. Dans le jeu, une alliance rentre *automatiquement* en guerre aux côtés d'un ami si celui-ci est attaqué. Si c'est l'ami qui attaque, il ne se passe rien.
- **Traité économique** : les deux alliances peuvent s'échanger des ressources.
- **Traité militaire** : les deux alliances peuvent s'échanger des vaisseaux.
- Traité de paix : pacte total entre les deux alliances. Elles ne peuvent s'attaquer mutuellement, se soutiennent systématiquement en cas de guerre et ont une entente économique et militaire.
- **Déclaration de guerre** : comme son nom l'indique, l'alliance rentre en guerre contre l'alliance-cible. Tous les possibles pactes signés avec l'ennemi sont automatiquement

annulés et aucun pacte ne pourra être signé avec l'adversaire. C'est le seul pacte où l'une des parties n'est pas obligée de donner son accord pour que le pacte prenne effet.

Un pacte, quel qu'il soit, ne prend effet qu'après *24* heures. Durant ce laps de temps, celui qui a émit le pacte peut l'annuler. Une fois le pacte mis en place, il n'est pas possible d'annuler le pacte avant *7* jours (et ce, pour éviter les « girouettes »).

Au bout de *7* jours, il est possible d'annuler une Déclaration de guerre ; cependant, les deux parties doivent l'annuler ensemble, ce qui suppose avoir trouvé un terrain d'entente.

*Note : dans le cas où une alliance atteint son maximum de pactes possibles, un message d'erreur s'affiche.*

**5.5. Le centre d'espionnage**

Les astéroïdes espionnés le sont, bien évidemment, au moyen d'une sonde d'espionnage.

C'est le joueur qui lance la sonde qui reçoit le rapport.

#### **5.6. Le centre des finances**

Pour rappel, le centre des finances permet de débloquer l'onglet « Trésorerie ». Tous les membres peuvent faire des dons de ressources (crédits inclus) à l'alliance.

Lors d'un don, *20*% des ressources données sont prélevées. On part du principe qu'il s'agit d'une taxe sur la transaction. Cette taxe n'est reversée à personne, il s'agit simplement d'un *malus*. Ce malus peut être diminué, voir effacé totalement, en développant le *centre des finances*.

Voir le concept ci-dessous pour visualiser l'agencement de cette page :

#### **2.1. Fonctionnement de l'astéroïde d'alliance**

L'astéroïde est dirigé suivant les grades distribués par le chef de l'alliance (les possibilités pour les membres sur cet astéroïde peuvent évoluer en fonction du paramétrage des grades que le chef a fait). Sur cet astéroïde, on retrouve la flotte de l'alliance qui a été composée par tous les membres de l'alliance, en don ou créée directement via l'astéroïde. De cette manière, l'alliance peut utiliser les crédits récupérés par le chef d'alliance avec des impôts.

En ce qui concerne les guerres, un astéroïde d'alliance ne peut être combattu que par un autre astéroïde d'alliance (via les flottes d'alliance). L'alliance attaquante rempli un formulaire pour déclarer la guerre à une autre alliance, qui a alors le choix de se défendre ou de payer un tribut pour éviter cette guerre.

Les astéroïdes ont une jauge de vie. Elle peut diminuer selon les actions de la flotte attaquante. Une fois la barre de vie à zéro, l'astéroïde est détruit (et l'alliance supprimée).

Il existe également un système de moral : plus les joueurs enchaînent de victoires, plus ils gagnent en moral. A partir d'un certain stade, ils peuvent débloquer des bonus permettant d'améliorer la flotte d'alliance.

Enfin, les astéroïdes se situent sur les mêmes emplacements que les planètes, toutefois ils sont placés tous les 5 systèmes et il ne peut y avoir qu'un astéroïde par système. Dans la carte spatiale, ils sont mis en valeur afin de ne pas les confondre avec des planètes.

Tout ceci n'empêche pas le bon vieux système, les joueurs peuvent jouer comme avant en attaquant d'autres alliances par le raid des planètes des joueurs de cette alliance.

## **Annexes**

**Halo-Battle – Système de combat spatial (v1.1)**

#### **1. Présentation**

La refonte du système de combat a pour principal objectif de laisser une plus grande liberté aux joueurs quant à son déroulement. Ce nouveau système repose sur deux principes majeurs :

- Laisser aux joueurs la possibilité d'influer sur le déroulement des combats.
- Le choix de différentes tactiques pour prendre l'ascendant sur son adversaire.

**1.2. Principes généraux**

Lorsqu'un joueur décide d'attaquer un autre joueur, il doit constituer une **Flotte**. Pour ce faire, le joueur doit répartir ses vaisseaux dans plusieurs **groupes** et attribuer une **tactique** à ces derniers.

Le défenseur peut réagir en procédant de même ; s'il n'est pas présent, tous les vaisseaux de la planète sont automatiquement envoyés au moment de l'arrivée de l'attaquant.

Les combats se déroulent par tours.

#### **1.3. Nomenclature**

Pour davantage de clarté dans la lecture et la réalisation de ce document, un certain nombre de définitions ont été imposées :

- **Flotte** : désigne un ensemble de *groupes* de vaisseaux. Pour attaquer, les joueurs utilisent des flottes.
- **Groupe** : désigne un ensemble de vaisseaux (de même classe ou non), regroupés arbitrairement par le joueur.
- **Classe** : désigne la « marque » du vaisseau, son origine. Par exemple, un cargo de classe Parabola et un croiseur Marathon sont deux vaisseaux de classes différentes.
- **Type** : il existe trois types de vaisseaux, à savoir léger, moyen ou lourd. A ne pas confondre avec « classe ».

#### **2. Lancement d'une flotte d'attaque**

Pour attaquer un autre joueur, il faut d'abord passer par l'onglet « Flottes ». Le joueur doit procéder comme à l'ordinaire, en choisissant ses vaisseaux parmi la limite des slots de flottes disponibles.

Le joueur arrive ensuite sur la page de paramétrage de la flotte, intitulée « Paramètres généraux ».

Il faut ici choisir :

- Le nom de la flotte.
- La destination souhaitée (une flotte envoyée depuis une planète ne peut attaquer que des planètes ; une flotte envoyée depuis un astéroïde d'alliance ne peut attaquer qu'un astéroïde d'alliance).
- La vitesse à laquelle se déplace la flotte.
- Sa mission (ici, « Attaquer »).
- Les ressources embarquées.

#### **3. Formation des groupes**

Une fois les paramétrages de la flotte réglés, le joueur clique sur « OK » et arrive sur la page de formation des groupes ; notez que la flotte n'est pas encore envoyée à ce stade.

Le joueur peut paramétrer un maximum de dix groupes de vaisseaux.

Ci-dessous dans le screen, la page est séparée en deux parties :

- La partie haute accueille la liste des vaisseaux non-groupés.
- La partie basse, la liste des vaisseaux groupés.

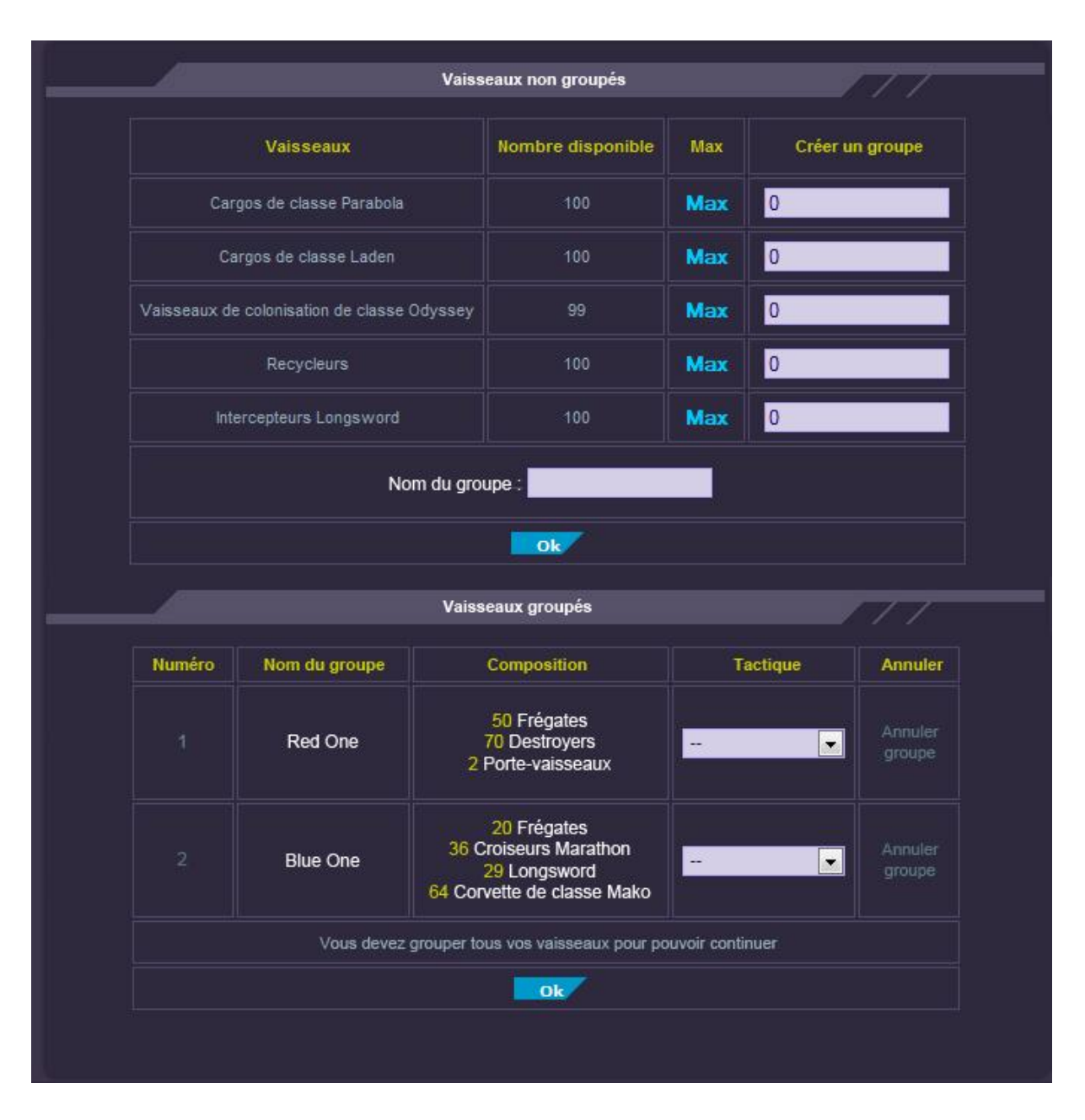

Précisions :

- Chaque groupe dispose d'un numéro, pour les identifier sur le serveur.
- En cliquant sur « Annuler groupe », le groupe de vaisseaux est supprimé et revient dans la liste des vaisseaux non groupés.
- Si le joueur essaye de continuer sans avoir groupé tous ses vaisseaux, un message d'erreur apparaît.
- Le choix d'une tactique n'est pas obligatoire (comportement par défaut).

Une fois fait, la flotte est lancée (un message vient le confirmer).

**3.1. Formation des groupes en vue d'une attaque groupée**

Le joueur désireux de se grouper doit procéder comme ci-dessus.

## **4. Sauvegarde des flottes**

Les flottes ainsi créées (envoyées) sont automatiquement sauvegardées. Elles sont regroupées dans une liste dans l'onglet « Flottes », en-dessous de la rubrique « Flottes en action ».

Le joueur peut consulter le nom de ses flottes, le nombre des vaisseaux, modifier la composition de la flotte (renvoi à l'écran partie 3) ou la supprimer.

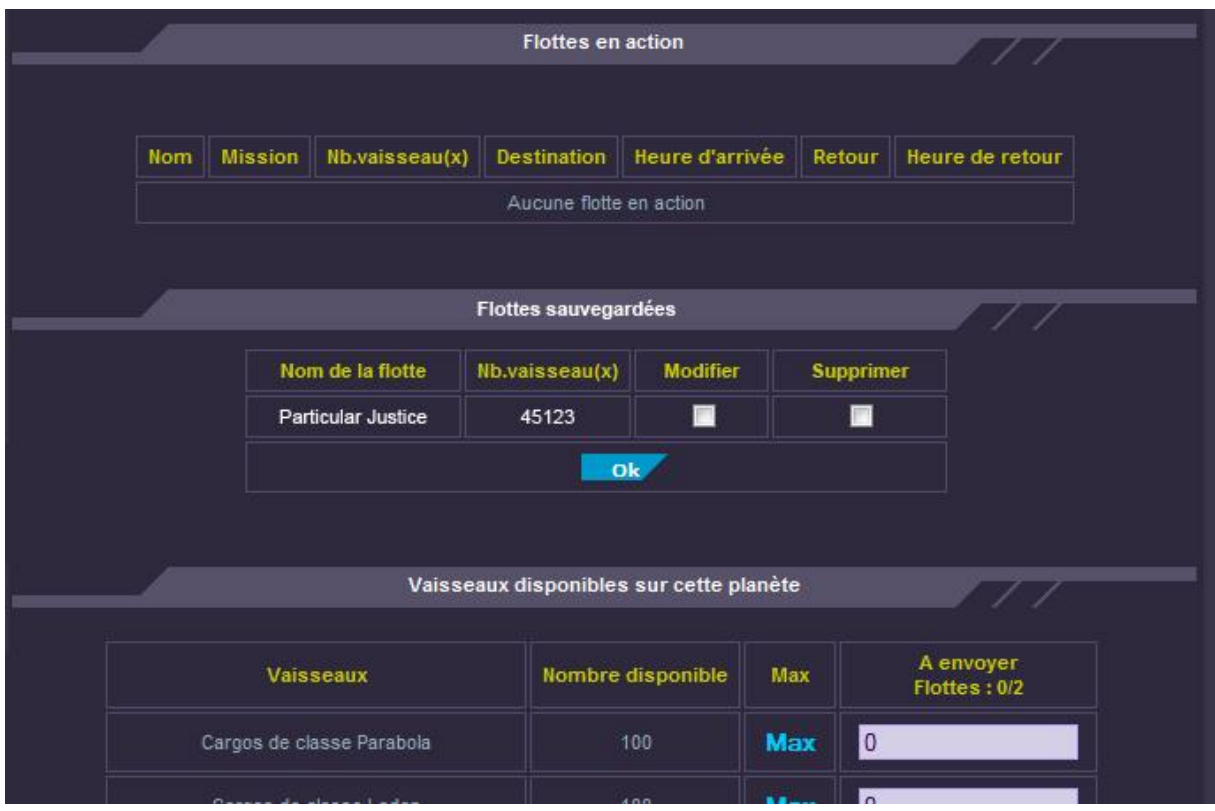

Précisions :

- Si le joueur veut modifier une flotte, il passera à l'écran visible dans la partie 3 ; tous les vaisseaux apparaîtront groupés. La sauvegarde actuelle de la flotte sera écrasée par la nouvelle.
- Si le joueur coche « Modifier » et « Supprimer » en même temps, un message d'erreur apparaît.
- Les vaisseaux d'une flotte sauvegardée n'apparaissent pas dans la liste des vaisseaux disponibles sur la planète.

## **5. Préparation de la défense**

Supposons le cas où le défenseur, présent sur le jeu, s'aperçoit qu'il va être attaqué.

S'il souhaite riposter, il peut placer une flotte en interception dans son système stellaire (voir le document des Attaques groupées, partie 5). Cela lui permet de créer une flotte et de définir des tactiques pour ses groupes, en prévision de l'attaque.

## **5.1. Défenseur inactif**

Supposons le cas où le défenseur est absent, ou ne poste pas de flotte en interception. Deux cas de figure :

- Des flottes sauvegardées sont présentes sur la planète.
- Aucune flotte sauvegardée n'est présente sur la planète.

Si des flottes ont été sauvegardées, celle qui dispose du plus grand nombre de vaisseaux est automatiquement envoyée à l'assaut.

S'il n'y a aucune flotte sauvegardée, tous les vaisseaux de la planète forment automatiquement une flotte baptisée « Flotte de défense ». Chaque type de vaisseau forme ici un groupe (trois groupes par conséquent, léger / moyen / lourd).

## **5.2. Défenseur déjà attaqué**

Supposons le cas où le défenseur est déjà attaqué par l'attaquant A. L'attaquant B attaque à son tour.

Si le joueur n'a pas de flotte sauvegardée disponible en réserve, la flotte de l'attaquant B participe à l'offensive de l'attaquant A.

## **5.3. Rôle des défenses**

Les défenses terrestres ne peuvent participer qu'à un seul combat à la fois et forment un groupe insécable.

#### **6. Début du combat**

Le combat débute lorsque l'attaquant arrive à destination. Le jeu recherche alors automatiquement un combat en cours sur la planète ; deux cas de figure :

- Il n'y a pas de combat en cours. Le combat se déroule normalement (cas de figure 5.1).
- L'attaquant A est déjà à l'attaque avec le défenseur. Se reporter au cas de figure 5.2.

S'il n'y a aucun vaisseau, ni de défenses, le combat est gagné.

**6.1. Engagement du combat**

Le jeu calcule aléatoirement qui engage le combat. Les chances sont les mêmes du côté du défenseur ou de l'attaquant : 50 / 50.

Si plusieurs joueurs participent à un combat, le jeu leur attribue chacun aléatoirement un ordre de passage. Si un attaquant B se voit forcé d'attaquer avec l'attaquant A, il passe en dernier. Durant cette première phase, et si plusieurs joueurs combattent, la flotte qui engage le combat choisit aléatoirement un adversaire.

Bien entendu, si une tactique a été définie, elle est utilisée.

## **6.2. Découpage en tours**

Le déroulement des combats est divisé en tours de jeu. Chaque tour équivaut à cinq minutes.

Pendant le tour du joueur concerné, celui-ci peut :

- Consulter l'état actuel de la bataille.
- Changer de tactique.
- Abandonner la bataille.

Voir écran ci-dessous (disponible en cliquant via les rapports reçus par messagerie, ou sur la page d'accueil dans la catégorie « événements »).

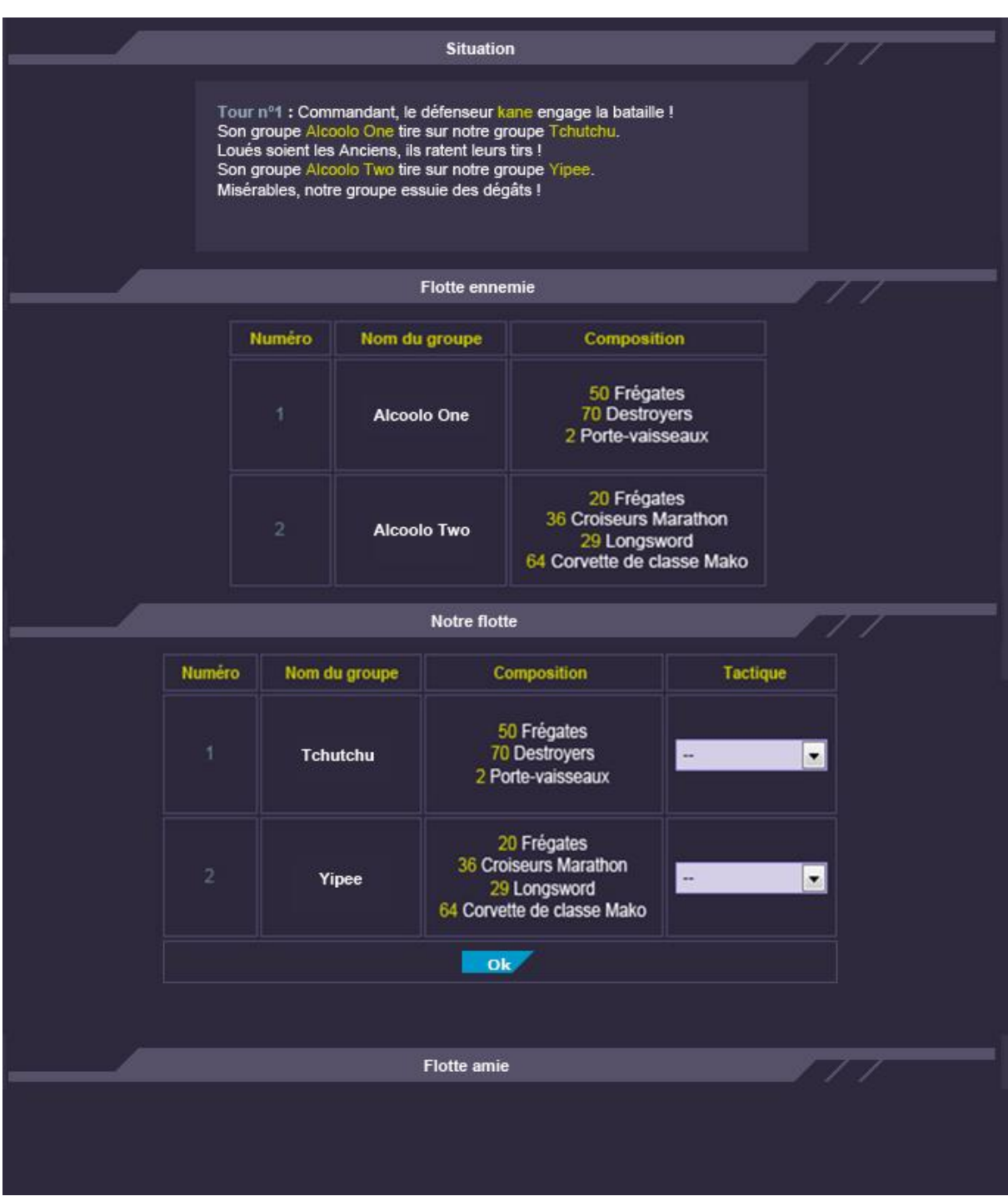

## Explications :

- La fenêtre « Situation » récapitule tout ce qui a été fait au cours des tours précédents, et le résultat du tour actuel. Elle indique quels groupes agissent, quels groupes ont été touchés et, le cas échéant, les pertes subies.
- La fenêtre « Flotte ennemie » indique la composition actuelle de la flotte adverse. Si le joueur se bat contre plusieurs adversaires, leurs flottes sont tour à tour indiquées.
- La fenêtre « Notre flotte » indique la composition actuelle de la flotte du joueur. C'est ici qu'il peut changer de tactique pour le prochain tour.

- Enfin, la fenêtre « Flotte amie » permet de voir la composition actuelle des flottes alliées (s'il y en a ; l'onglet n'est pas visible si aucun allié ne participe à la bataille). La visualisation est la même que pour « Flotte ennemie ».

Tous les joueurs participant à une bataille sont informés des événements ayant eu lieu au cours d'un tour, même s'ils ne sont pas impliqués directement.

Si aucune tactique n'est sélectionnée au cours d'un tour, alors le comportement sera par défaut.

**6.3. Calcul des dégâts**

Les tirs endommagent les boucliers des vaisseaux. Lorsque le bouclier est épuisé, les tirs endommagent la coque. A terme, le vaisseau cible est détruit.

*Calculs non disponibles dans ce document.*

**6.4. Régénération des boucliers**

Un groupe régénère 20% de ses boucliers à chaque tour.

**7. Gains**

Dans le cas où l'attaquant raide une planète et qu'il en ressort victorieux, il peut piller jusqu'à un maximum de 50% des ressources présentes sur la planète. Ce pourcentage est partagé entre tous les attaquants participants.

#### **8. Tactiques**

Les tactiques permettent de définir un « comportement » au groupe du joueur. Les effets de chaque tactique prennent fin immédiatement après avoir été utilisés. Chaque tactique peut être réutilisée autant de fois que possible, et est choisie durant le cours laps de temps entre les phases de combat.

**8.1. Tactiques offensives**

## Tactique 1 : **Tir ciblé**

Effets : les vaisseaux tirent sur la classe de vaisseaux ciblés.

Procédure : en choisissant cette tactique, le joueur doit déterminer quelle classe de vaisseaux il souhaite attaquer.

## Tactique 2 : **Tir concentré**

Effets : les vaisseaux passent leur tour, et les dégâts infligés au prochain tour sont multipliés par deux.

Procédure : aucune. Le joueur choisi simplement cette tactique.

## Tactique 3 : **Attaque sournoise**

Effets : les vaisseaux sont indisponibles pendant deux tours et ne peuvent être ciblés par l'ennemi. Au troisième tour, ils redeviennent disponibles, tirent sur une cible au hasard et leurs dégâts sont augmentés de 50%.

Procédure : aucune. Le joueur choisi simplement cette tactique.

## Tactique 4 : **Tir de barrage**

Effets : puissance de feu augmentée de 10%, puissance des boucliers réduits de 10%

Procédure : aucune. Le joueur choisi simplement cette tactique.

## Tactique 5 : **Héroïsme**

Effets : S'il ne reste plus que 30% de PV au groupe de vaisseaux, alors le groupe s'immobilise un tour, inflige des dégâts x4 au prochain tour et s'autodétruisent.

Procédure : aucune. Le joueur choisi simplement cette tactique.

## **8.2. Tactiques défensives**

## Tactique 1 : **Manœuvre évasive**

Effets : esquive +15%.

Procédure : aucune. Le joueur choisi simplement cette tactique.

## Tactique 2 : **Tir à distance**

Effets : 30% de dégâts essuyés en moins / Les attaques infligées au prochain tour sont 30% plus faibles.

Procédure : aucune. Le joueur choisi simplement cette tactique.

## Tactique 3 : **Sacrifice**

Effets : le groupe fait office de bouclier et absorbe les dégâts qui auraient dû être reçus par un autre groupe. Les dégâts qui n'ont pas été absorbés par le groupe-bouclier (il a donc été détruit) sont reportés sur le groupe protégé.

Procédure : le joueur doit choisir quel groupe il désire protéger.

## Tactique 4 : **Réparation**

Effets : la flotte est mise de côté pendant deux tours, et régénère ses points de vie (à raison de 10%) pour un tour. Elle ne peut ni attaquer, ni être attaquée. Elle revient automatiquement sur le champ de bataille après les deux tours.

Procédure : aucune. Le joueur choisi simplement cette tactique.

Indications : *un seul groupe à la fois peut être mis de côté*.

## Tactique 5 : **Leurres**

Effets : les chances de toucher une cible pour le groupe adverse sont réduites de 20%.

Procédure : le joueur doit choisir le groupe ennemi-cible.

**8.3. Tactiques spéciales**

## Tactique 1 : **Retraite**

Effets : le groupe bat retraite et rentre sur la colonie. Il n'est évidemment plus disponible.

Procédure : aucune. Le joueur choisi simplement cette tactique.

## Tactique 2 : **Pilonnage**

Effets : les dégâts infligés sont multipliés par trois, et le taux de réussite de l'attaque est de 40%. En cas d'échec, le joueur subit les dégâts qu'il aurait dû infliger.

Procédure : aucune. Le joueur choisi simplement cette tactique.

## Tactique 3 : **Contre-attaque**

Effets : si le groupe de vaisseaux est attaqué, 30% de chance pour qu'il contre-attaque immédiatement après (en quelque sorte, le groupe attaque deux fois en un seul tour).

Procédure : aucune. Le joueur choisi simplement cette tactique.

## Tactique 4 : **Entrave**

Effets : le groupe du joueur et un groupe aléatoire adverse sont immobilisées au prochain tour.

Procédure : aucune. Le joueur choisi simplement cette tactique.

## Tactique 5 : **Binôme**

Effets : le groupe est lié à un autre groupe. Les deux groupes attaqueront au prochain tour la même cible et les dégâts infligés seront augmentés de 20% ; en contrepartie, les dégâts reçus seront 20% plus forts.

Procédure : le joueur doit choisir quel groupe auquel il désire se lier.

## **8.4. Tactiques / annexes**

Lorsque le joueur ne choisit pas de tactique, une tactique par défaut se met en place : attaque standard, le groupe de vaisseaux attaque une cible aléatoirement. Il n'y a ni bonus, ni malus.

On part du principe qu'il est difficile de toucher une cible dans l'espace. Par conséquent, les vaisseaux ont 20% de « chance » de *rater* leur tir.

Lorsqu'un groupe de vaisseaux utilise une tactique qui les rend indisponibles, que ce soit pour un tour ou plusieurs, et que tous les autres groupes du joueur sont détruits, l'adversaire est victorieux.